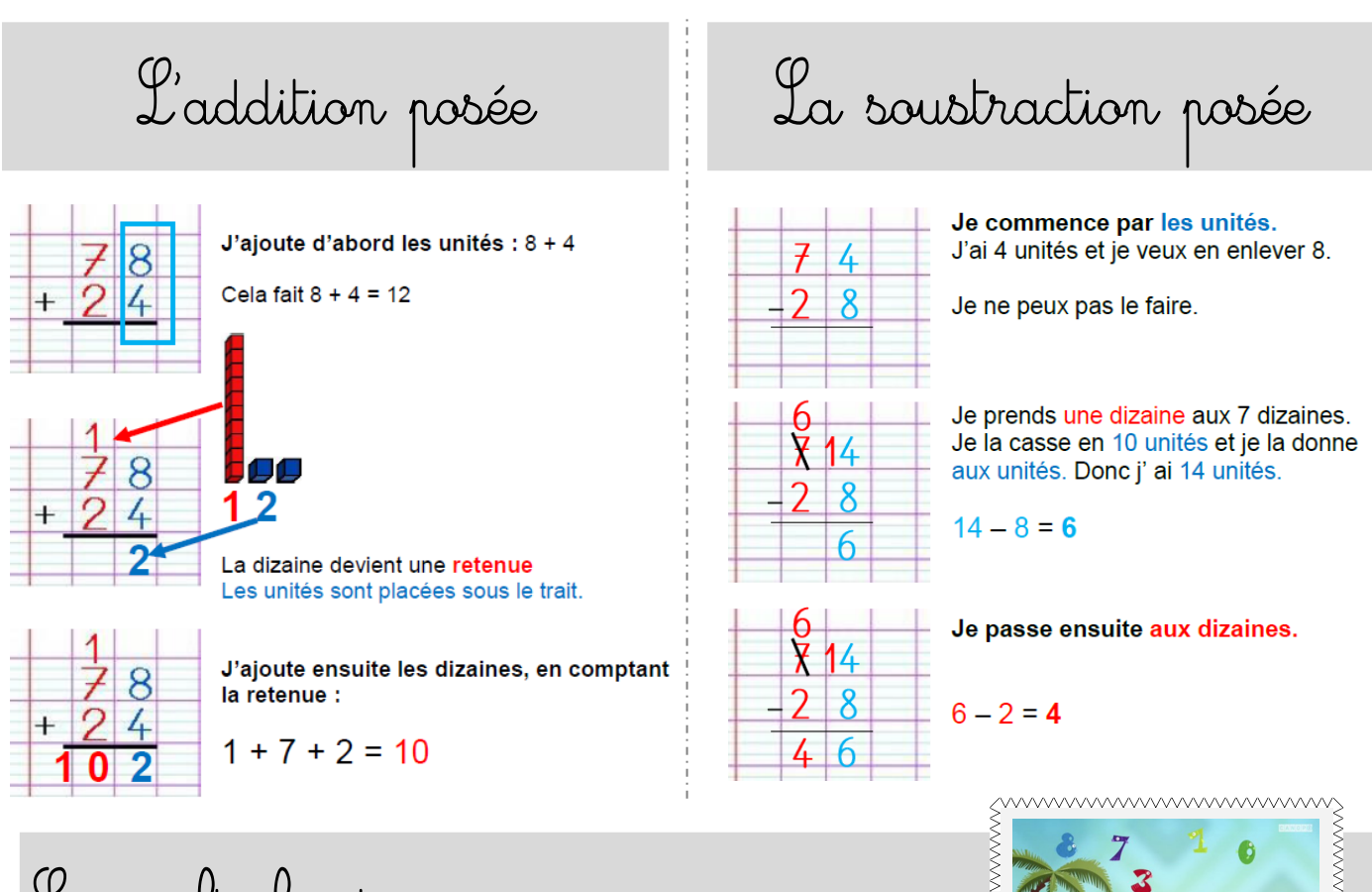

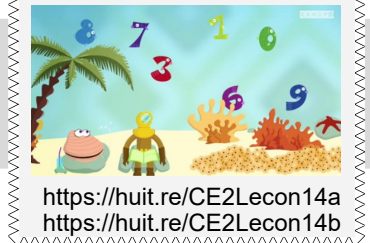

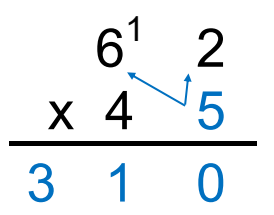

Je fais donc d'abord 5 x 62 :

5 x 2 = 10 (je mets la retenue avec les dizaines et le 0 sous le trait d'opération.

Puis je fais 5 x 6 = 30 et j'ajoute la retenue. Sous le trait, j'écris donc 31.

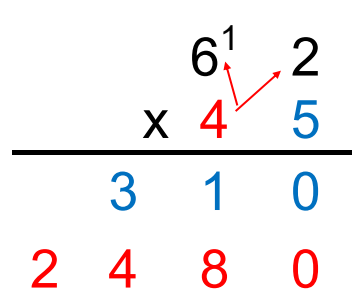

On multiplie ensuite 62 x 40 c'est-à-dire 62 x 4 dizaines.

Donc on met un « 0 » dans la colonne unité puis on effectue 62 x 4

 $62 \times 4 = 248$ 

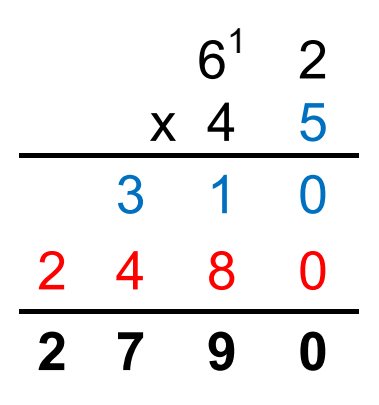

On additionne ensuite les deux quantités pour avoir le résultat final.

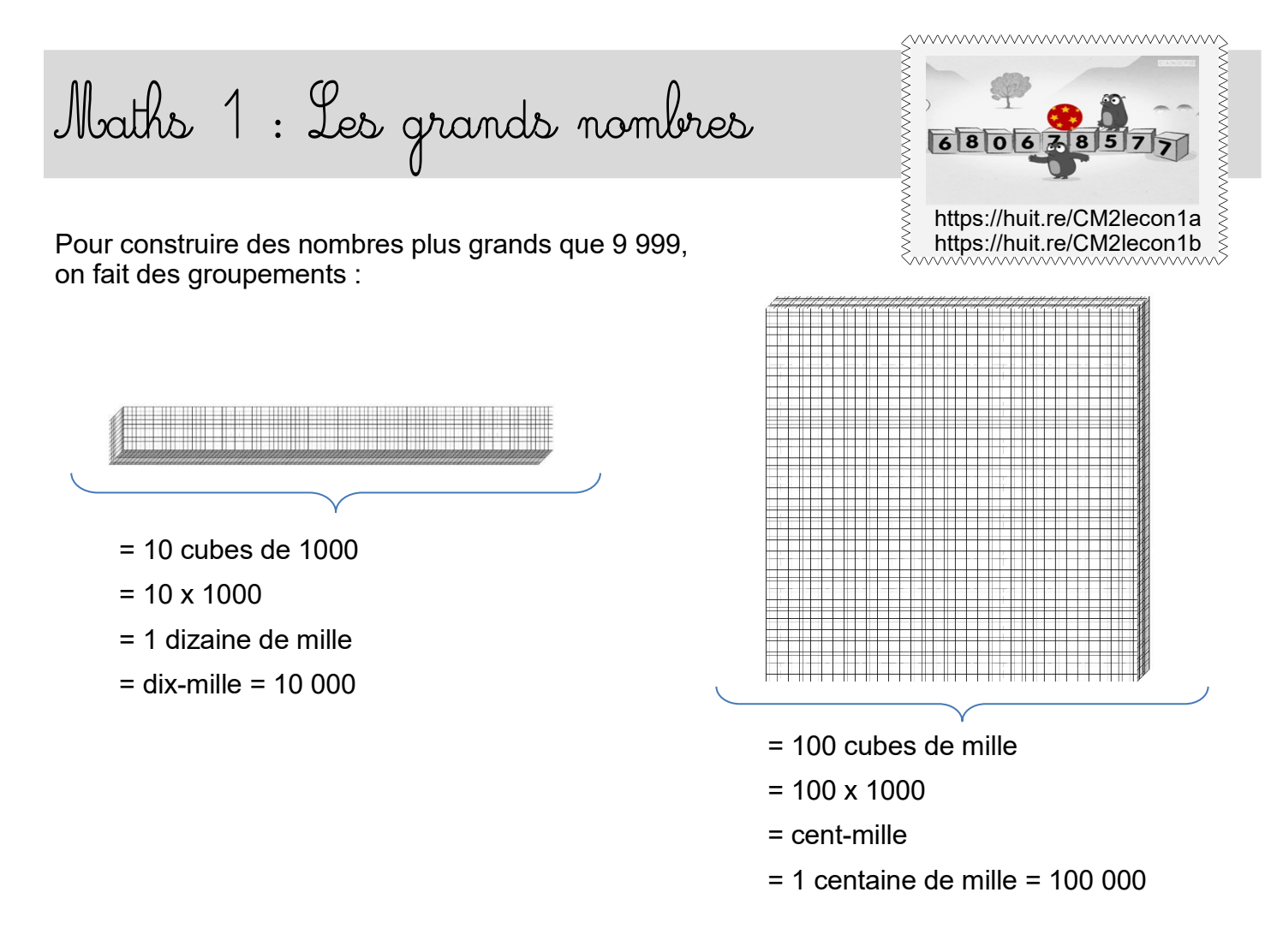

 $\Rightarrow$  Arrivé à 999 999, on passe ensuite aux millions. Un million = 1 000 000 = 1000 paquets de mille.

 $\Rightarrow$  Arrivé à 999 999 999, on passe ensuite aux milliards. Un milliard= 1 000 000 000

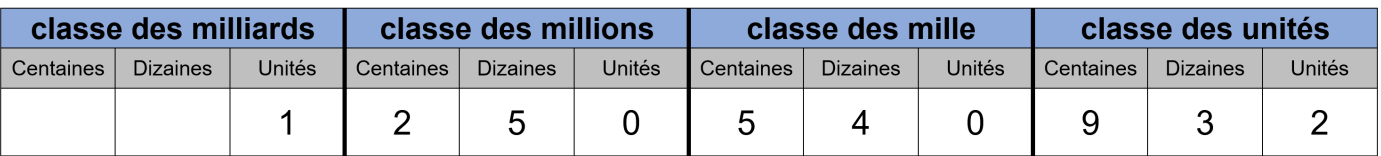

1 250 540 932 = un-**milliard**-deux-cent-cinquante-**millions**-cinq-cent-quarante-**mille**-neuf-centtrente-deux

On écrit **un tiret** entre chaque mot.

Dans ce nombre, le **chiffre** 4 est le chiffre des dizaines de mille. Il représente 40 000 unités.

**Le nombre de millions** est 1 250 car il faut 1 250 millions d'unités pour construire ce nombre.

On peut le décomposer :

58 326 = 5 x10 000 + 8 x 1000 + 3 x 100 + 2 x 10 + 6

*Lorsqu'on écrit un nombre en chiffres, on met un espace entre les classes pour rendre la lecture plus facile.*

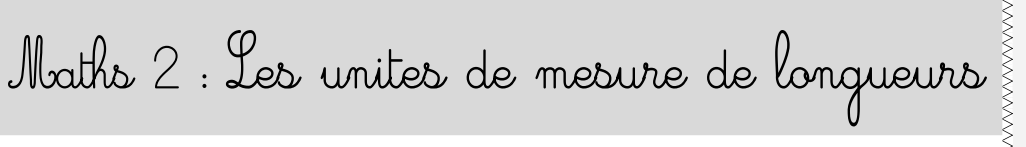

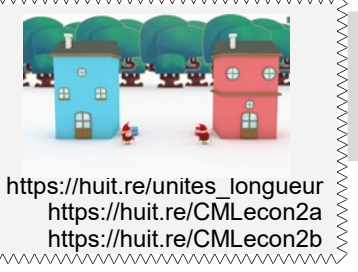

Pour mesurer une distance (longueur, largeur, épaisseur…), on utilise les **unités de mesure de longueur**.

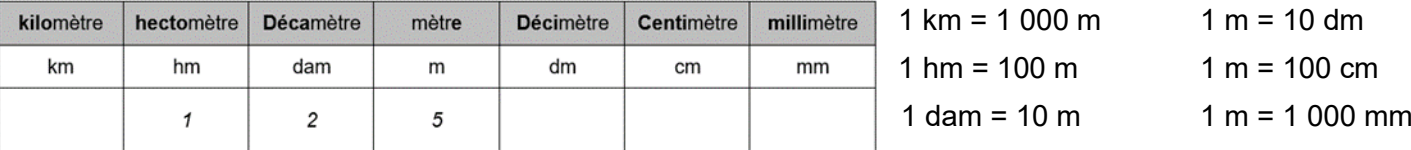

**Convertir une mesure signifie qu'on change d'unité.**

Par exemple, on écrit 875 mètres dans le tableau :

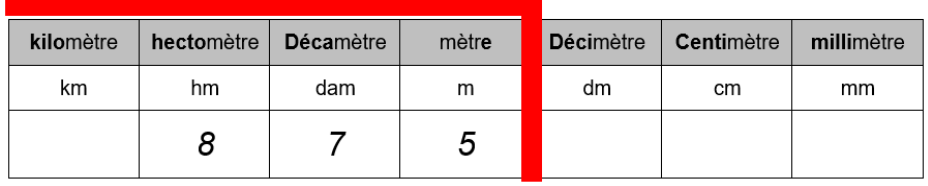

Je peux me servir d'une marque qui s'arrête à l'unité choisie.

Si je veux convertir en cm, je décale ma marque à l'unité « centimètre » et j'écris des zéros dans les colonnes pour indiquer l'absence d'unités correspondantes :

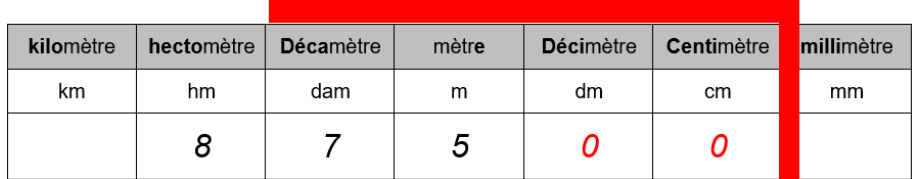

Donc : 875 m = 87 500 cm

 Le tableau est une aide mais je peux m'en passer. Je sais que **1 m = 100 cm**  et donc 875 m c'est aussi 875 x100 cm c'est-à-dire 87 500 cm.

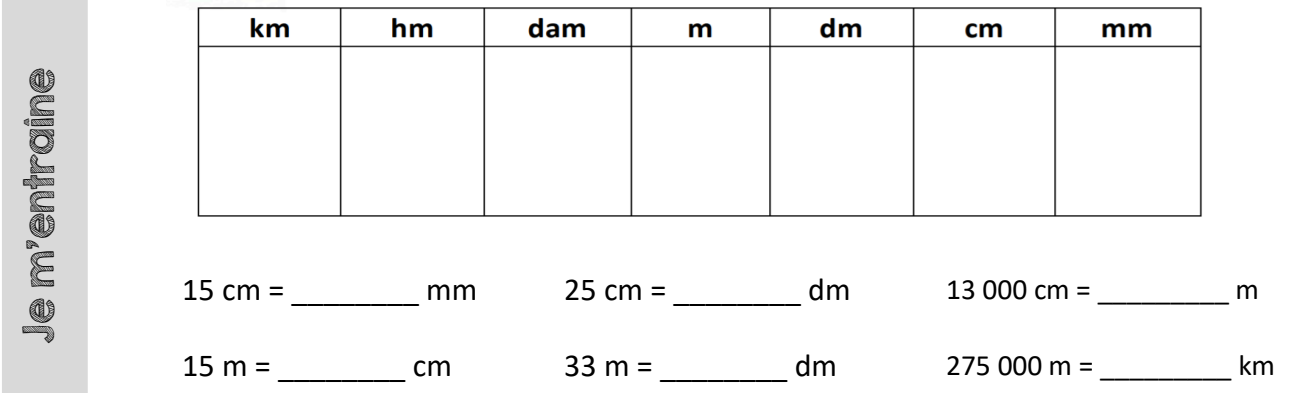

**WWW.WWW.WWW.WWW.WWW.WWW.** Maths 3 : Les polygones polvaon https://huit.re/CMLecon3\_polygones Un polygone est une figure géométrique faire avec une ligne brisée fermée. Cela signifie : Que c'est une figure à plusieurs côtés (au moins 3) Que ses côtés peuvent se tracer à la règle Que la figure doit être fermée. Les figures suivantes ne sont pas des polygones : sommet Le sommet d'un polygone est le point qui rejoint deux de ses côtés. côté La diagonale d'un polygone est un segment qui relie deux sommets opposés. diagonale On nomme **les polygones d'après leur nombre de côtés.**

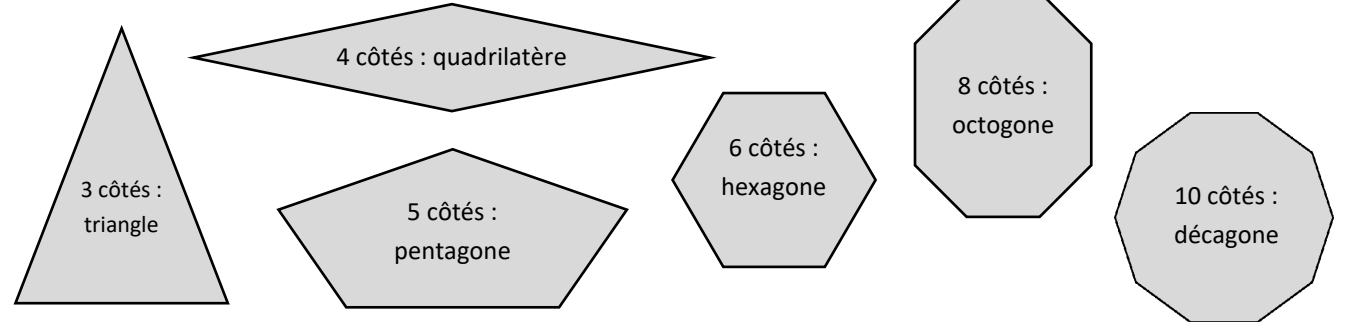

Le **rectangle** est un quadrilatère particulier. Il a 4 angles droits et ses côtés opposés sont de même longueur.

Le **carré** est un rectangle particulier car tous ses côtés ont la même longueur.

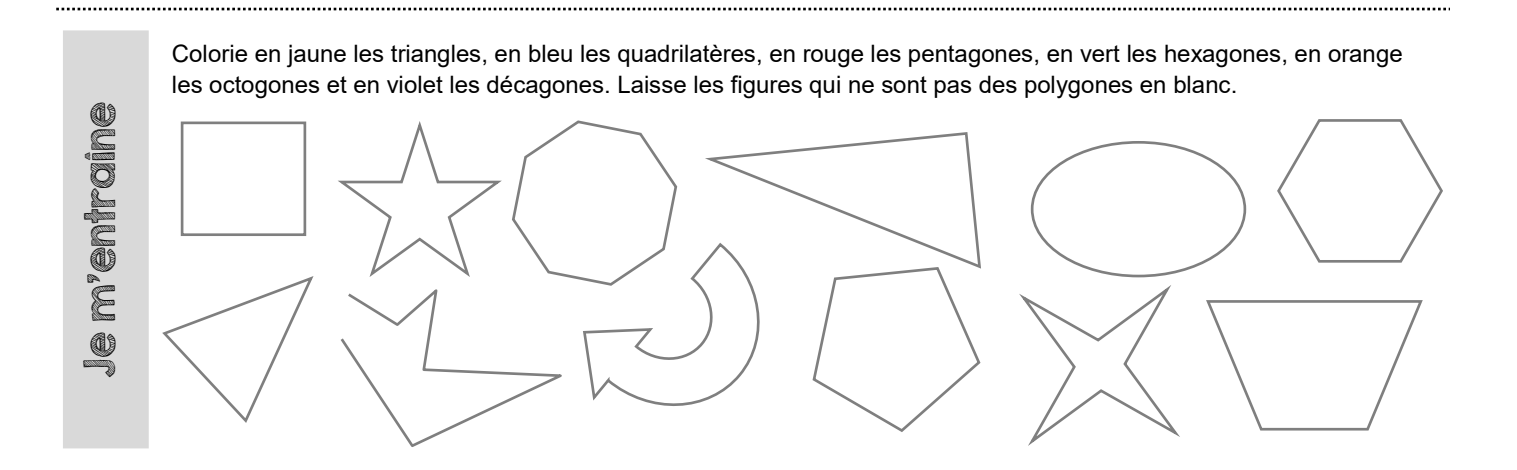

Maths 4 : Tracer un rectangle

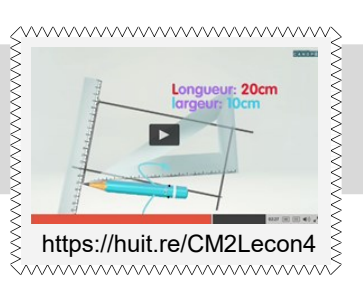

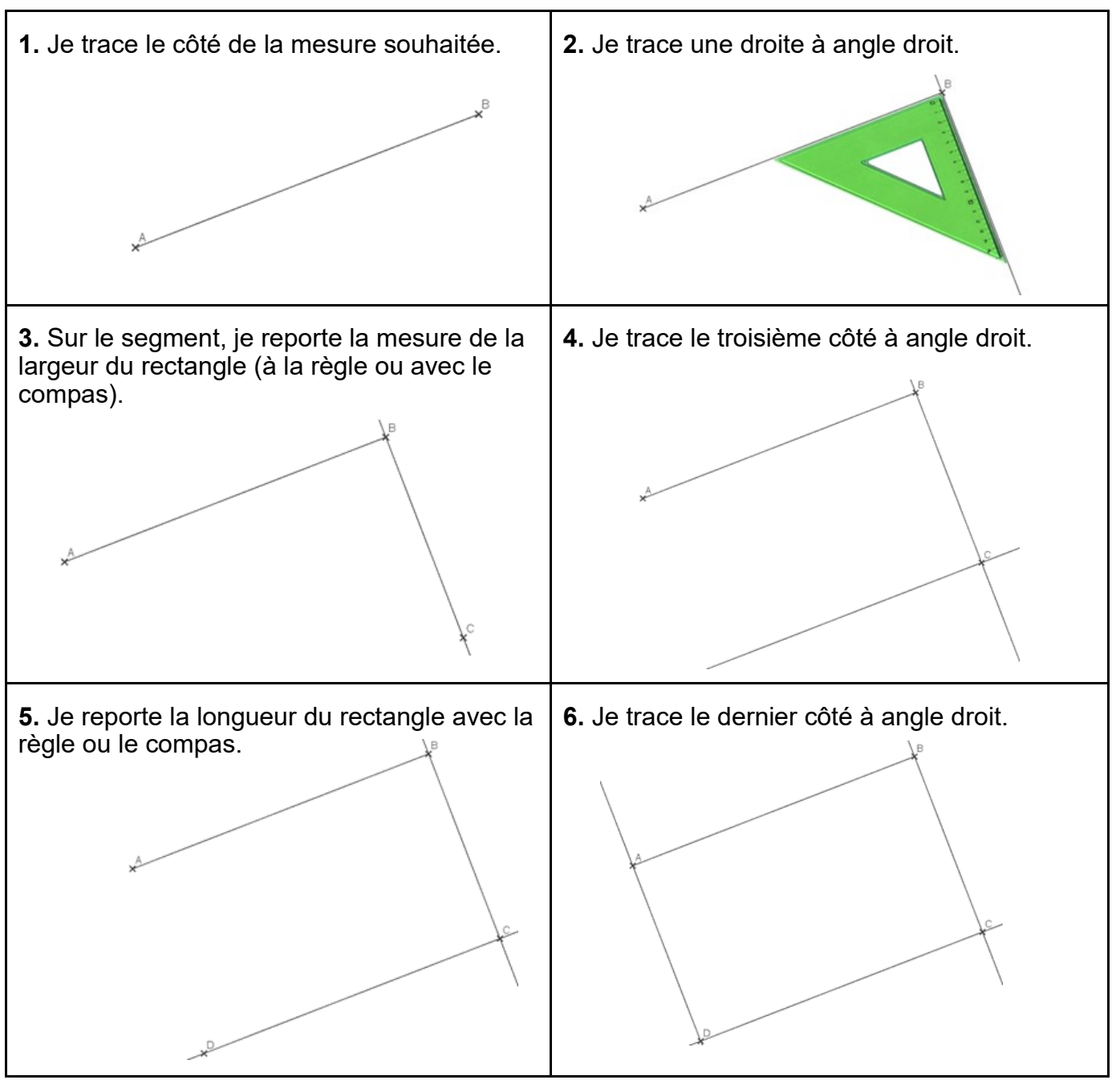

Trace un rectangle de 3 cm de largeur et de 7 cm de longueur.

Je m'entraîne

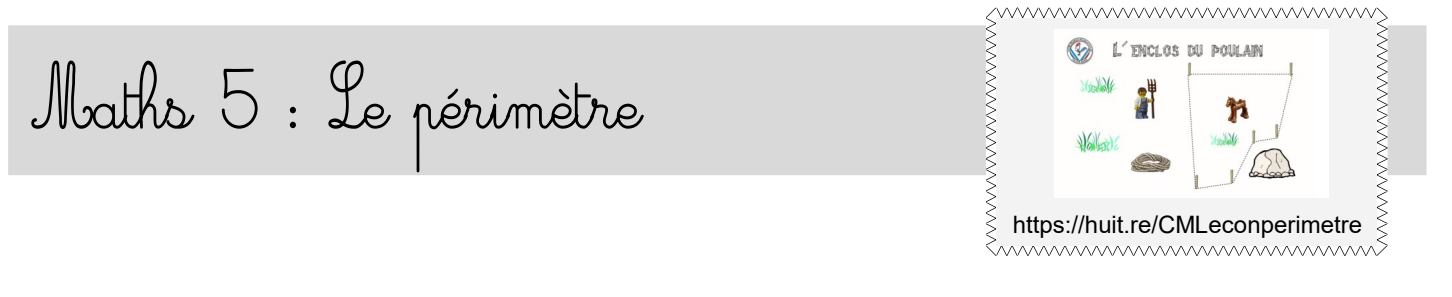

### Le périmètre d'une figure est **la longueur du tour de cette figure**.

*(« péri » veut dire « autour » en grec)*

Pour calculer le périmètre d'un polygone, j'additionne les longueurs de chacun des côtés.

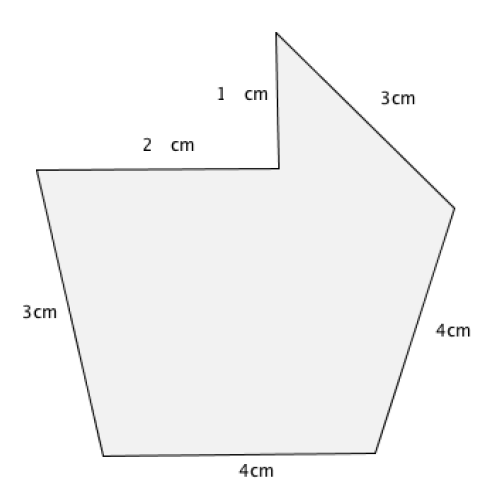

On note le périmètre P.

 $P = 1 + 3 + 4 + 4 + 3 + 2 = 17$ 

**Le périmètre de cette figure est 17 cm.**

Pour les polygones particuliers, il existe des formules de calcul qui permettent de calculer plus rapidement le périmètre de la figure :

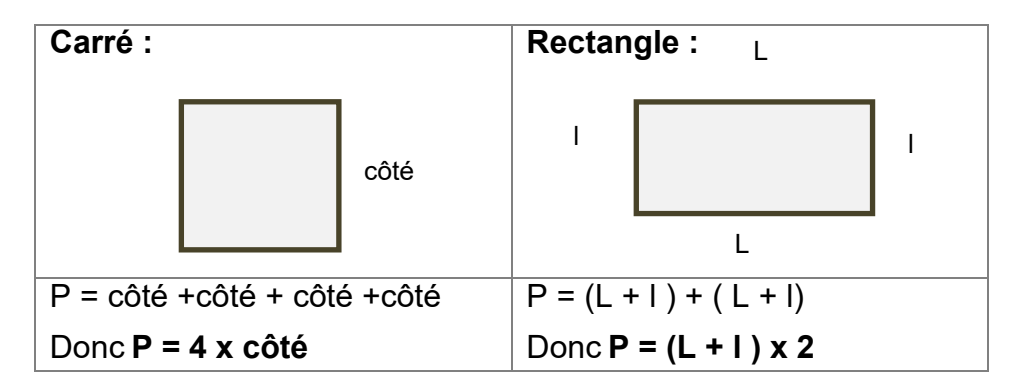

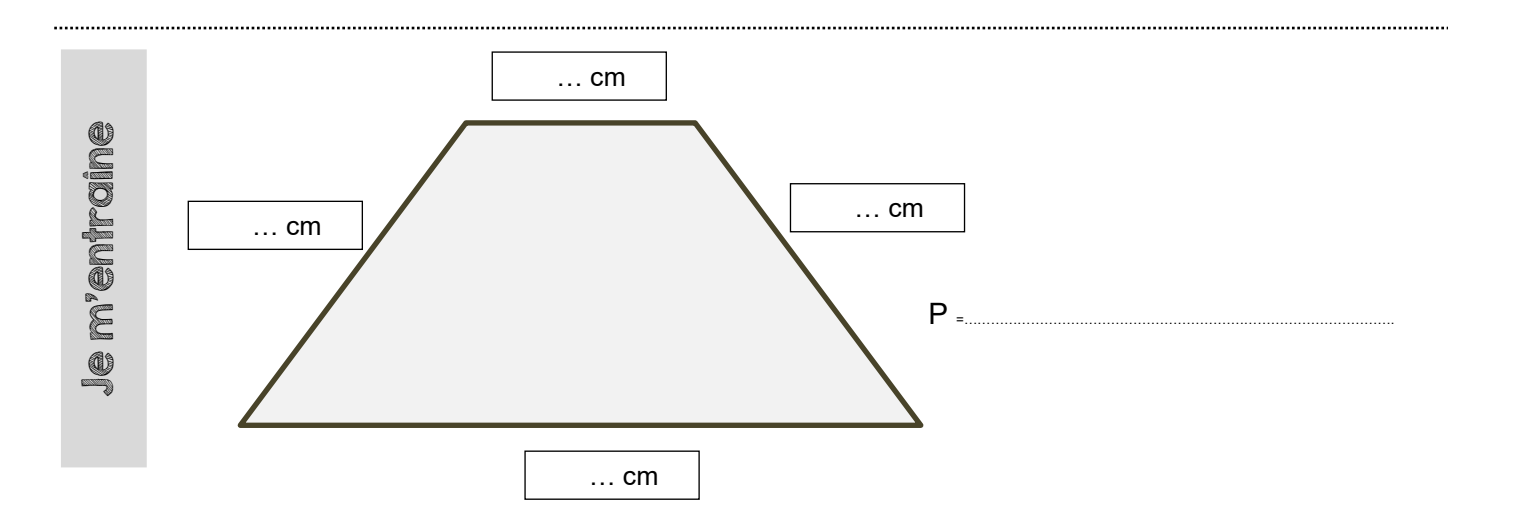

Maths 6 : Le cercle

### Le **cercle de centre O et de rayon R**

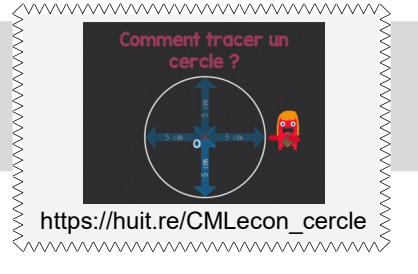

est l'ensemble des points situés à distance R du point O.

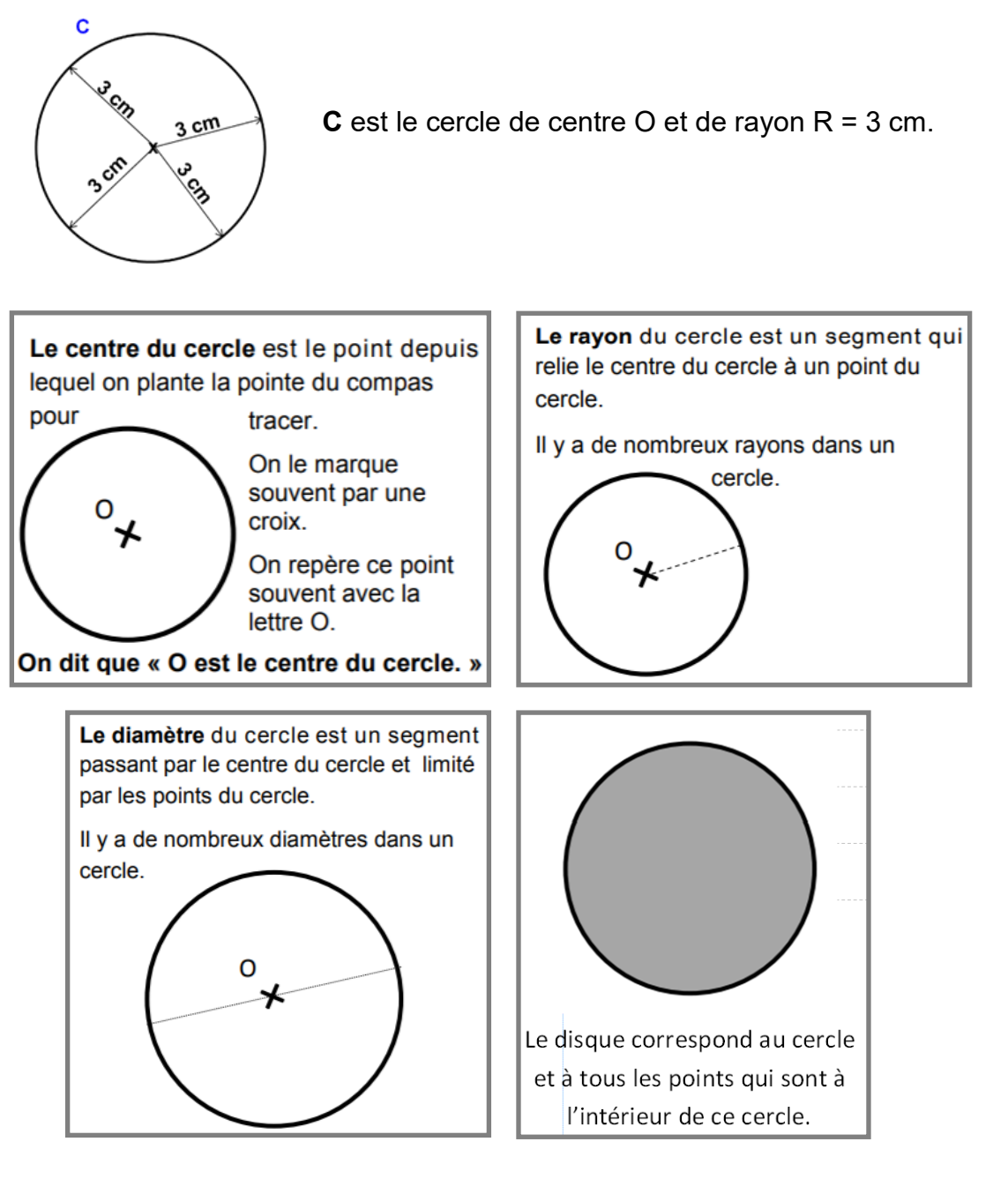

Je m'entraîne

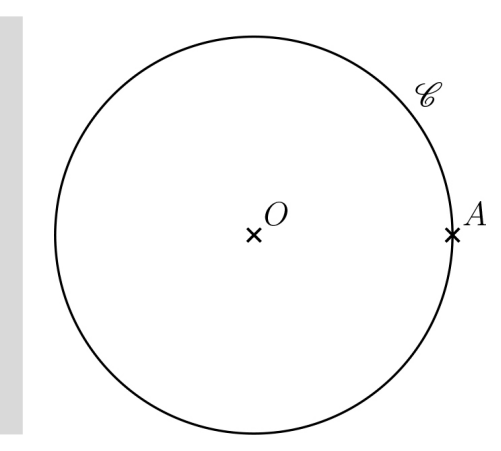

Voici le cercle C de centre O.

Trace son rayon [OA] en vert. Trace un de ses diamètres en rouge. Colorie le disque en bleu.

## Maths 7: Les encadrements

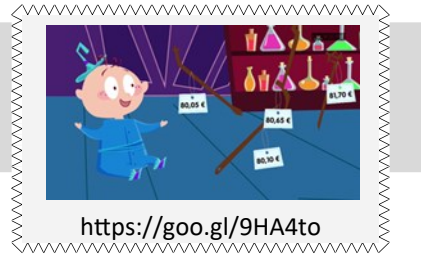

### **Pour encadrer un nombre :**

Encadrer un nombre c'est l'écrire entre deux nombres, un qui vient avant, un qui vient après.

Par exemple je peux encadrer 12 250 entre 10 000 et 20 000 :

10 000 < 12 250 < 20 000

◆ Pour encadrer un nombre à la centaine près :

Je regarde la centaine qui est avant et la centaine après :

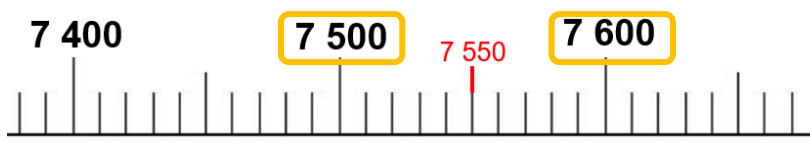

**L'encadrement à la centaine près** de 7550 est :

 $7,500 \leq 7,550 \leq 7,600$ 

◆ On peut aussi encadrer un nombre aux unités de milliers près :

34 000 < 34 528 < 35 000

### **Pour arrondir un nombre :**

Arrondir un nombre c'est le « simplifier » pour avoir un ordre de grandeur pour faire des calculs.

Pour arrondir un nombre, il faut d'abord l'encadrer à l'unité demandée.

Par exemple, si je veux arrondir 17 582 à la centaine près, d'abord je fais l'encadrement :

17 500 < 17 582 < 17 600

Puis, pour arrondir, je regarde la proximité de notre nombre avec les deux nombres de l'encadrement.

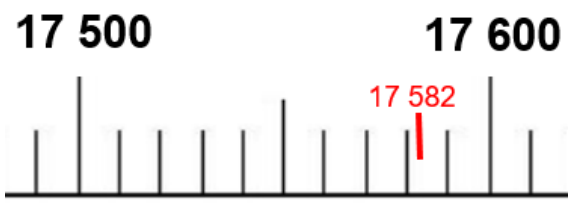

17 582 est plus proche de 17600 donc l'arrondi de 17 582 à la centaine près est 17 600

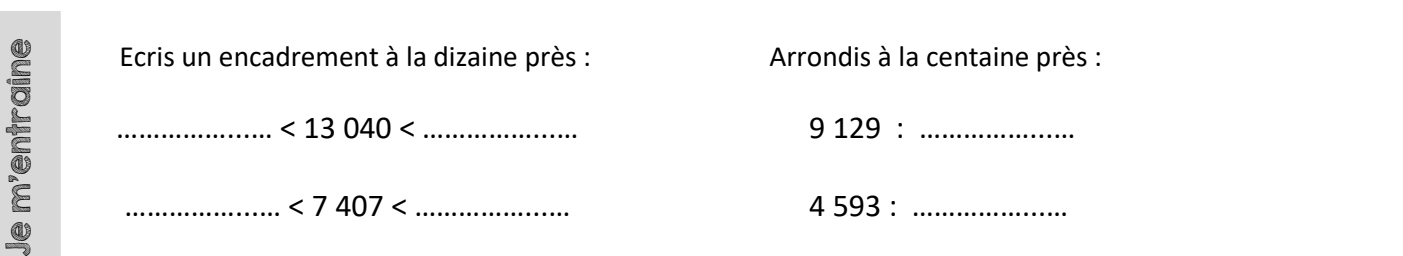

Maths 8: Les fractions

**AMMAANAANAANAANAANAANAANAAN** 

https://huit.re/CMLecon8 **On a partagé le rectangle en 4 parties égales :** Music en a partagé le rectangle en 4 parties égales :

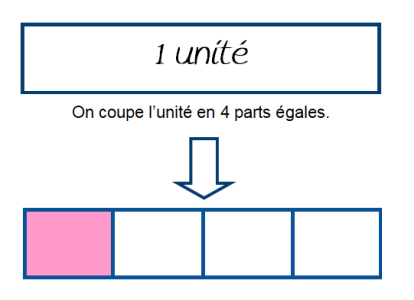

La partie grise représente la fraction : un quart (1/4)

**1** est le numérateur : nombre de parts que l'on a colorié.

 **4** est le dénominateur : en combien de parts on partage l'unité.

 Une **fraction** est un nombre qui représente le nombre de parts d'une unité que l'on a partagé en parts égales.

Une fraction peut être supérieure à 1.

**Exemples :** 

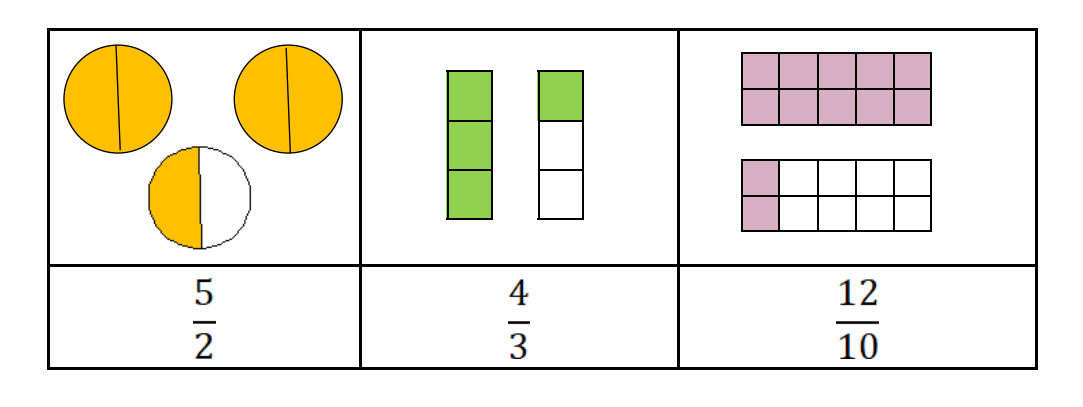

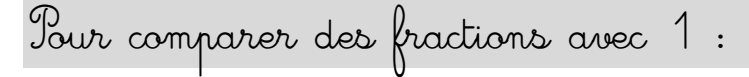

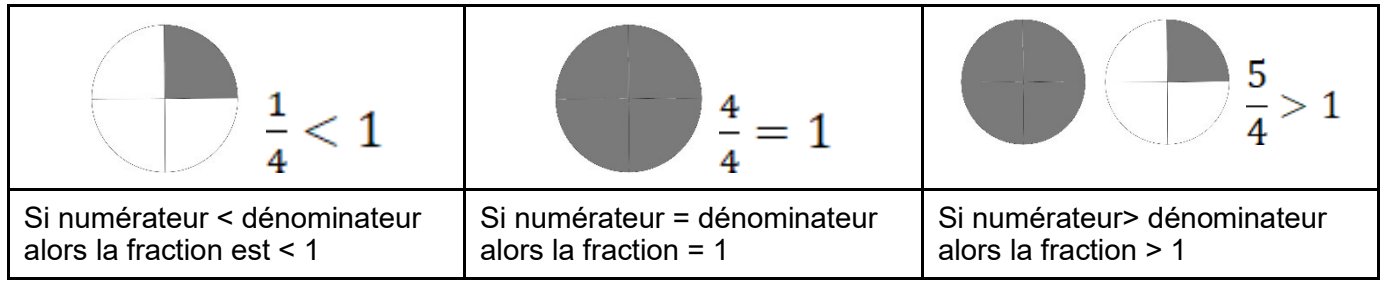

Pour comparer des fractions de même dénominateur :

On compare les numérateurs :

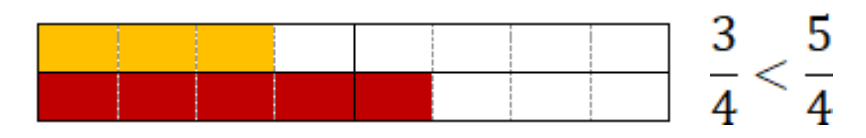

La fraction la plus grande est celle qui a le plus grand numérateur.

(On a fait le même découpage mais on prend plus de parts).

# Maths 9 : Les tables de multiplication

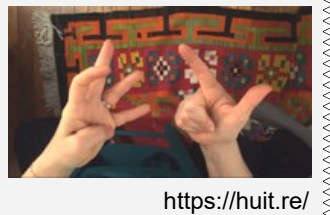

Wwwwwwwwwwwww

tables\_sur\_les\_mains

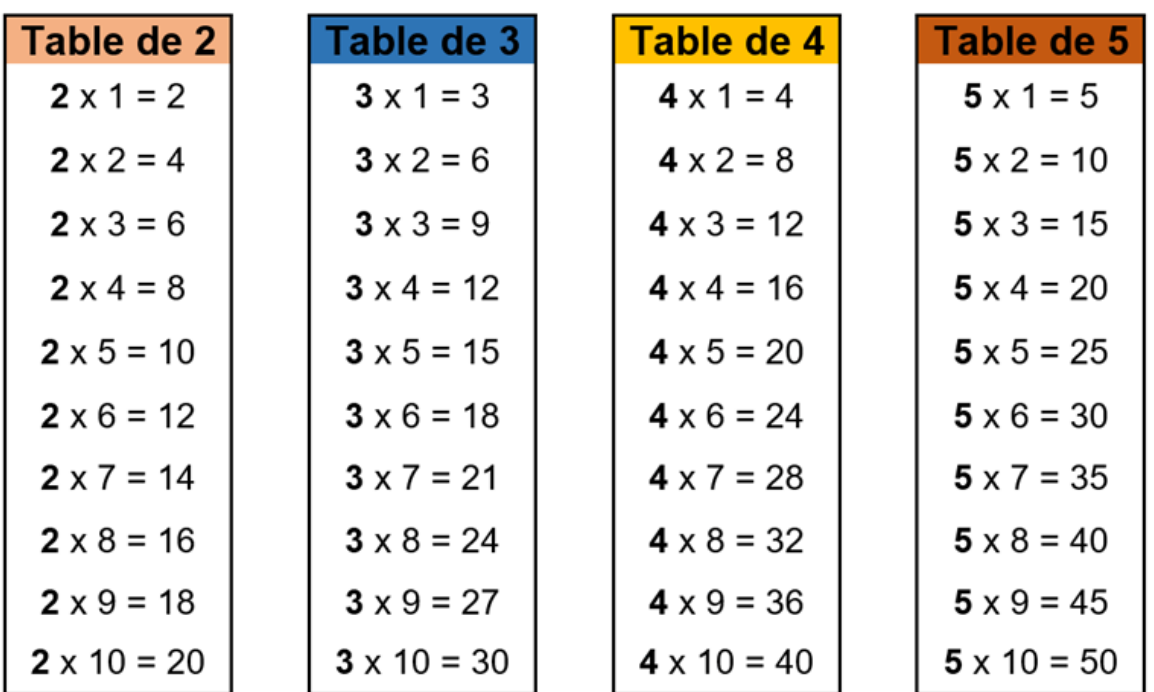

Comme 6 x 5 = 5 x 6, je n'ai pas tout à apprendre pour les autres tables :

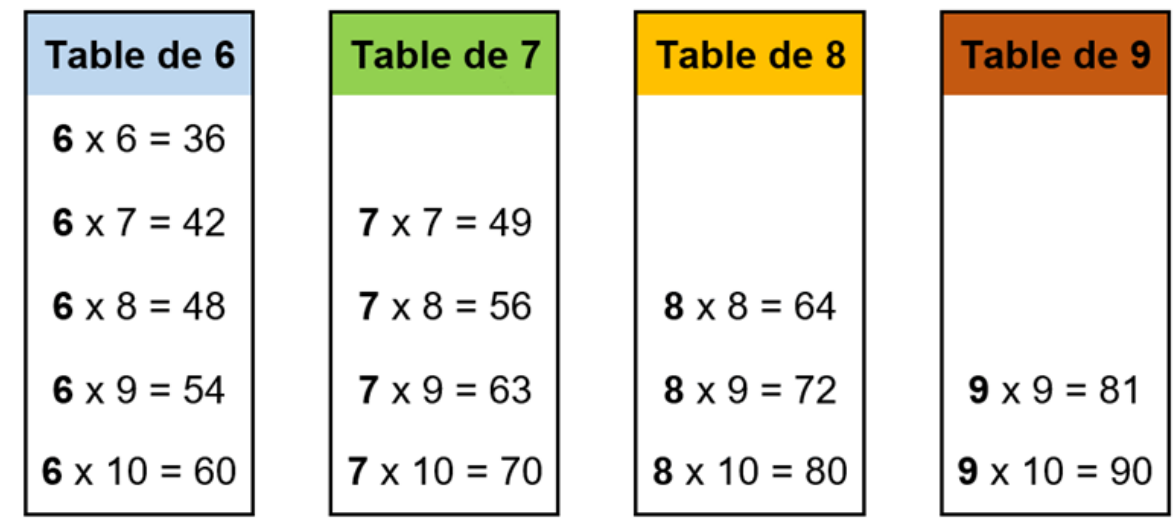

Cache le haut de ta leçon, puis essaye de résoudre tous ces calculs en 1 minute.

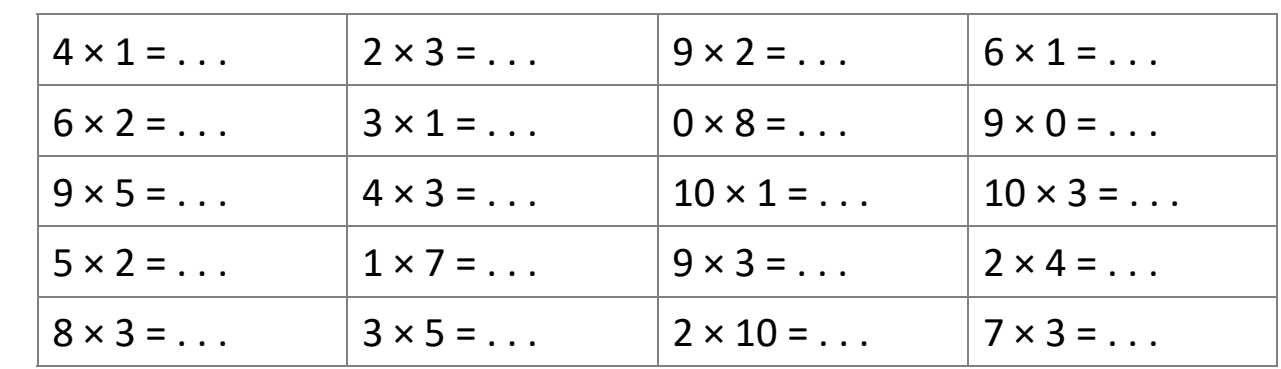

Je m'entraîne

## Maths 10 : Multiples et diviseurs

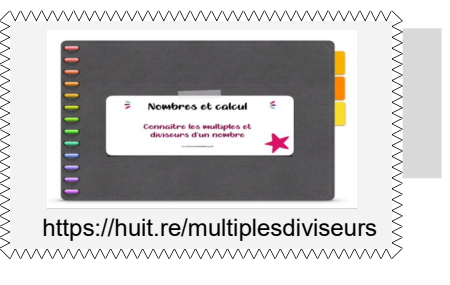

 $36 = 4 \times 9$ 

36 est **multiple** de 4 car on trouve 36 en multipliant 4 par un autre nombre. 36 est aussi **multiple** de 9.

On a aussi :

9 est **un diviseur** de 36 car 36 : 9 = 4 4 est **un diviseur** de 36 car 36 : 4 = 9

*Remarques :*

*- On trouve les multiples dans les résultats des tables de multiplication.*

*- Les multiples de 2 se terminent par 0,2,4,6 ou 8.* 

*(Les nombres pairs).*

*- Les multiples de 5 se terminent par 0 ou 5.*

*- Les multiples de 10 se terminent par 0.*

On dit qu'un nombre est **divisible** par un autre si la division de l'un par l'autre est un entier (reste zéro).

Par exemple : 36 est divisible par 4 car  $36:4=9$ 

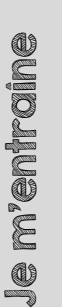

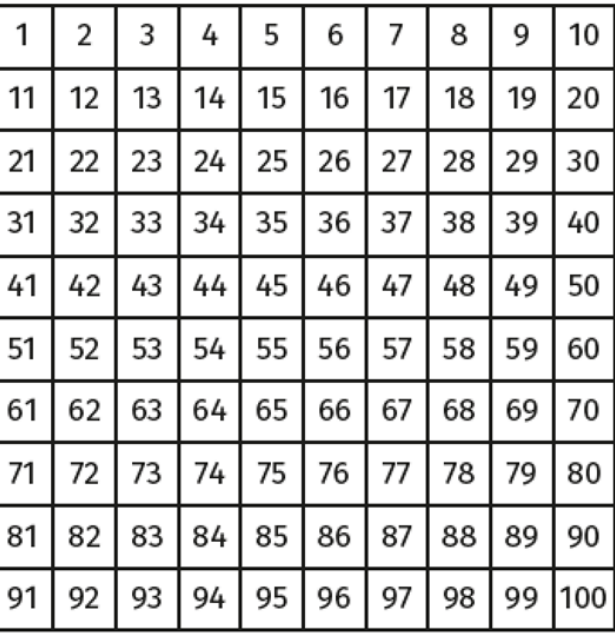

J'entoure :

- 10 nombres divisibles par 2 en jaune
- 10 nombres divisibles par 5 en rouge

Un nombre est divisible par 2 s'il finit par  $\_,\_,\_,\_\circ\_\circ$ 

Un nombre est divisible par 5 s'il finit par  $\overline{\phantom{0}}$  ou  $\overline{\phantom{0}}$ .

## Maths 11: La division posée

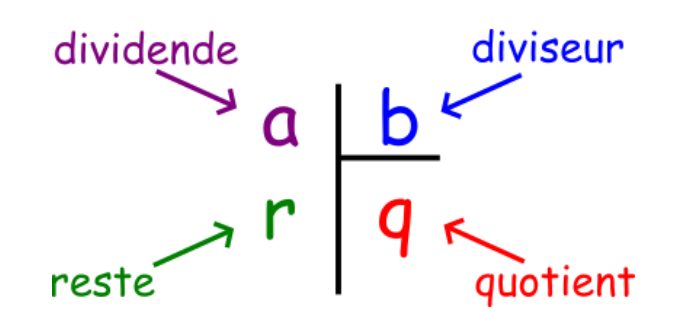

Leçon :<br>technique de la division (2)

<u>MMMMMMMMMMMMMMMMMMMM</u>

https://huit.re/Division2

Lorsque l'on souhaite poser une division, on trace ce qu'on appelle une potence.

Le **résultat d'une division s'appelle le quotient**. Parfois, une division a un reste : un nombre qui ne peut plus être partagé par le diviseur.

Pour calculer le **quotient** de 835 : 13 on pose l'opération de la façon suivante :

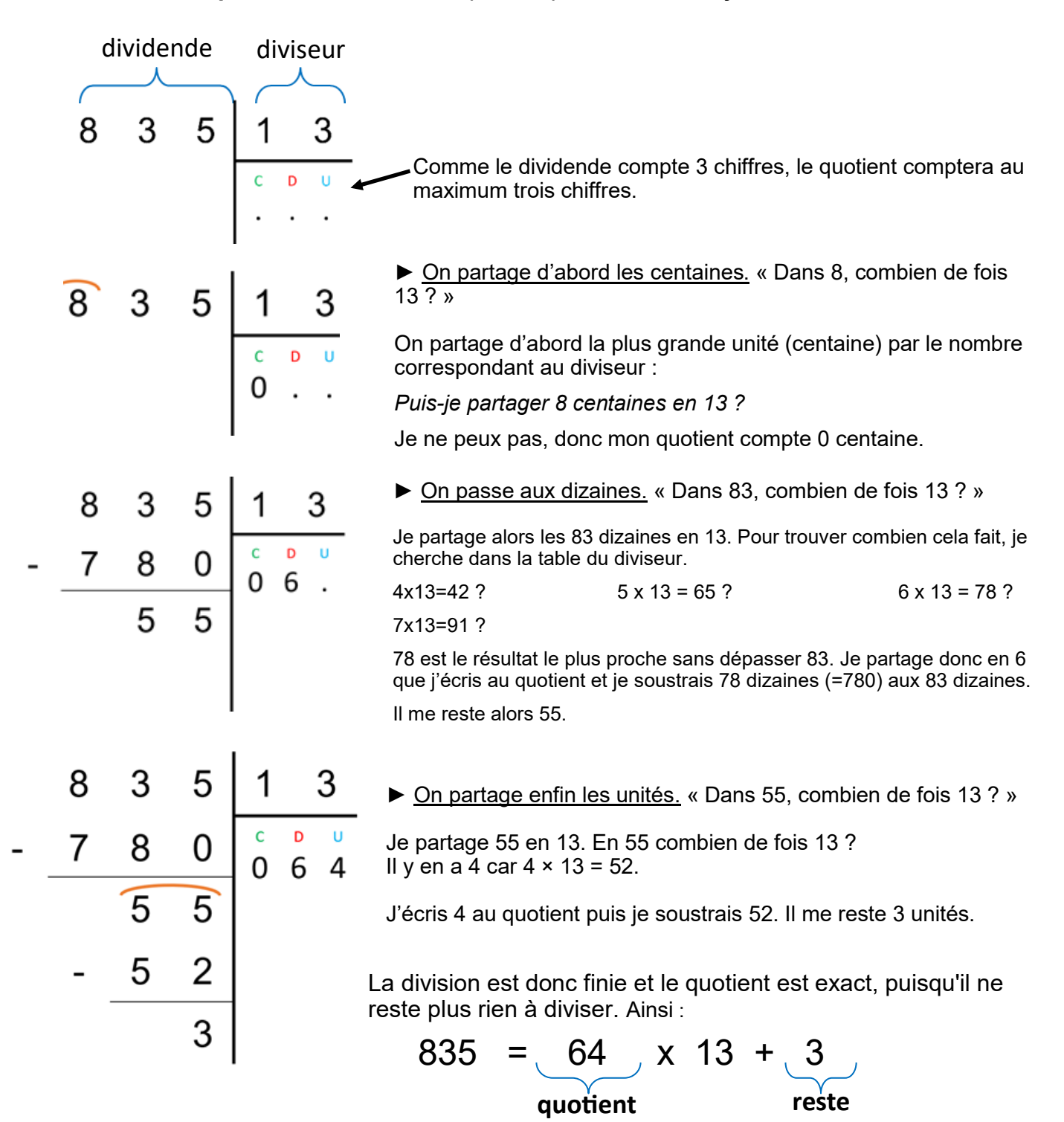

Maths 12 : Les droites

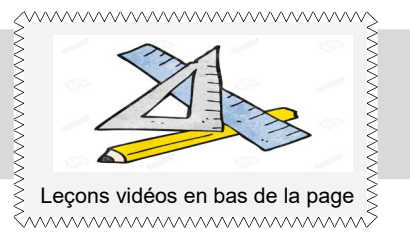

Une **droite** c'est une suite de points alignés qui ne s'arrête jamais.

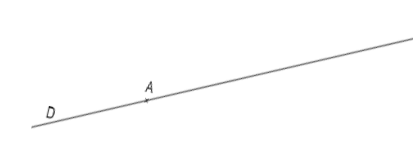

On la note (D) ou (AB)

Quand deux droites se coupent, on dit qu'elles sont **sécantes**.

Droites Perpendiculaires

 $\Rightarrow$  Quand deux droites se coupent en faisant un angle droit, on dit qu'elles sont **perpendiculaires**.

Droites Parallèles

 $\Rightarrow$  Quand deux droites gardent toujours le même écartement et qu'elles ne se coupent jamais, on dit qu'elles sont **parallèles**.

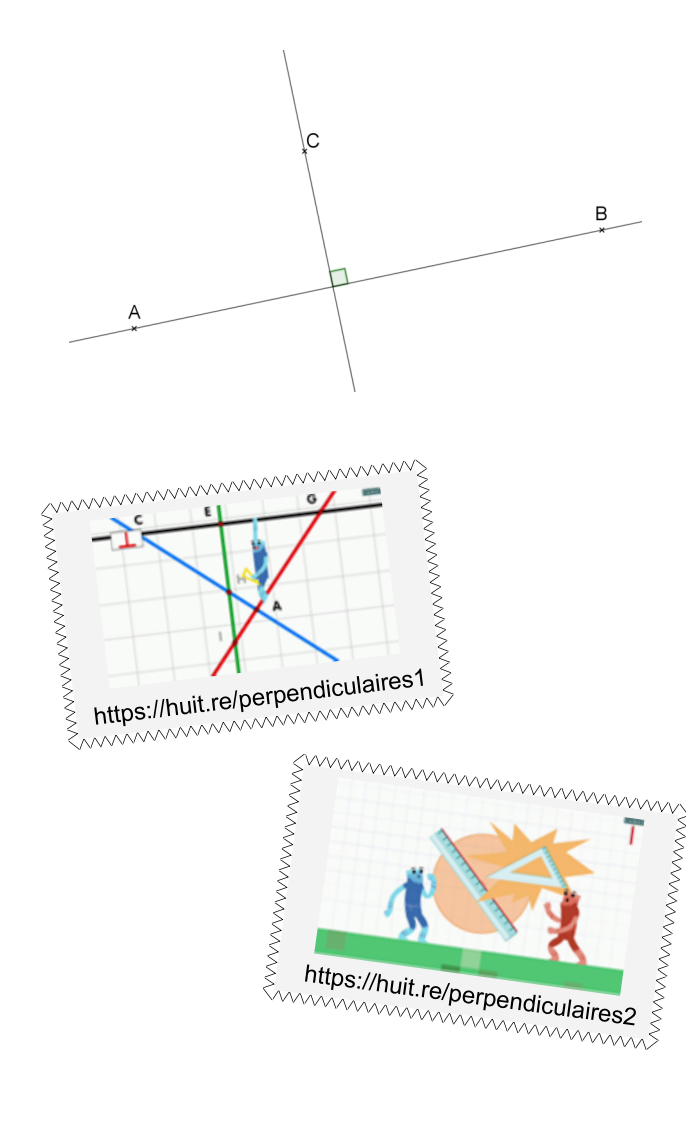

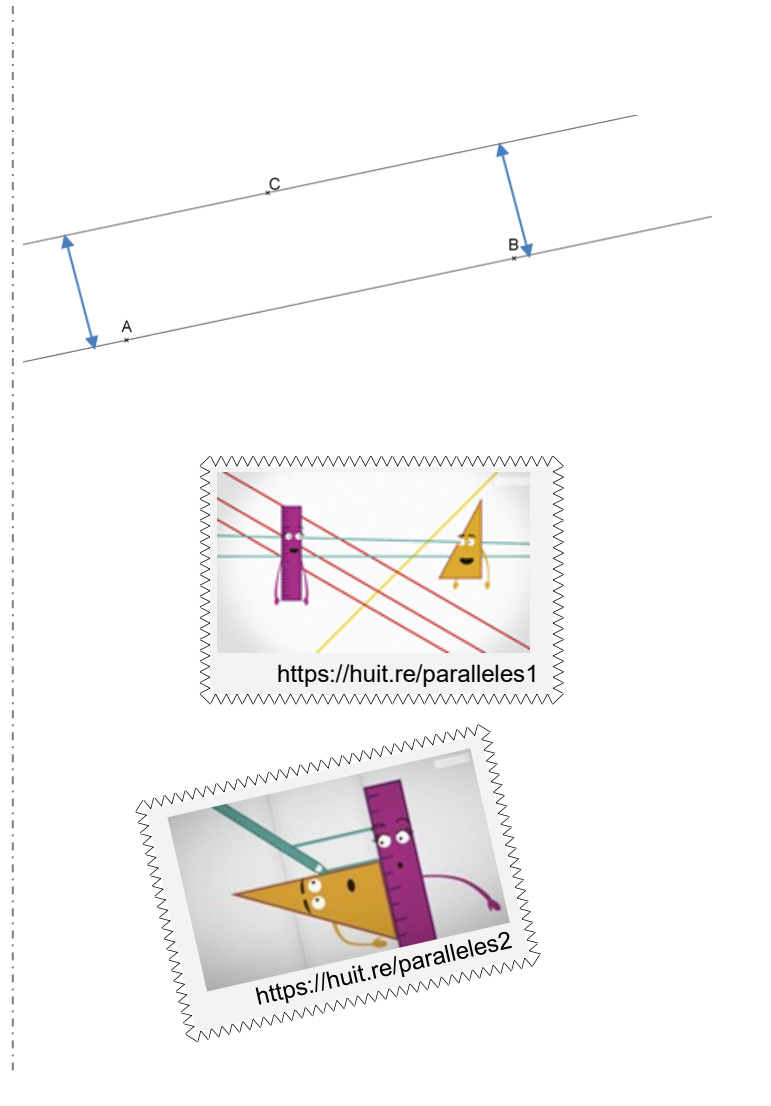

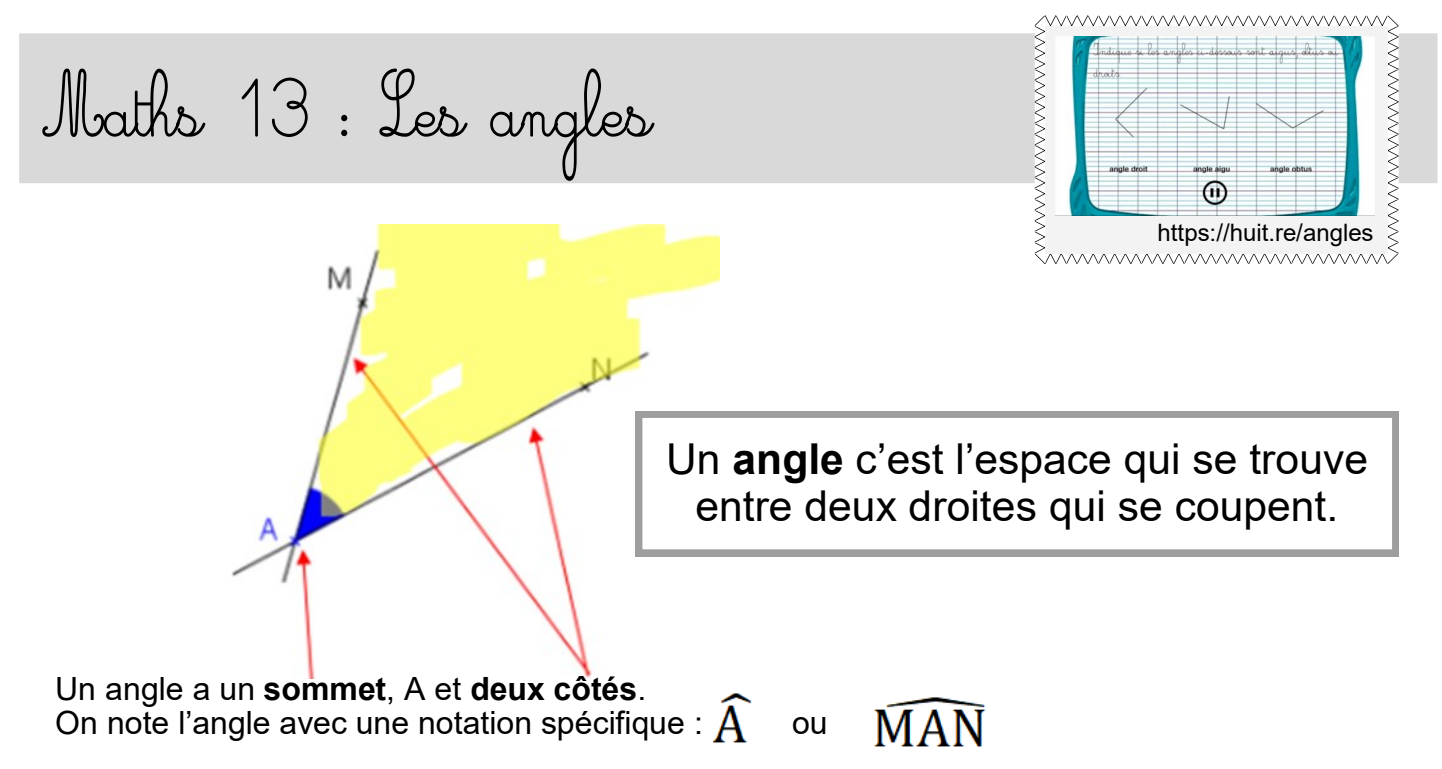

*(Avec toujours le sommet au milieu et un point sur chaque côté)*

La grandeur de l'angle dépend de l'écartement des côtés. Un angle peut être de différentes sortes :

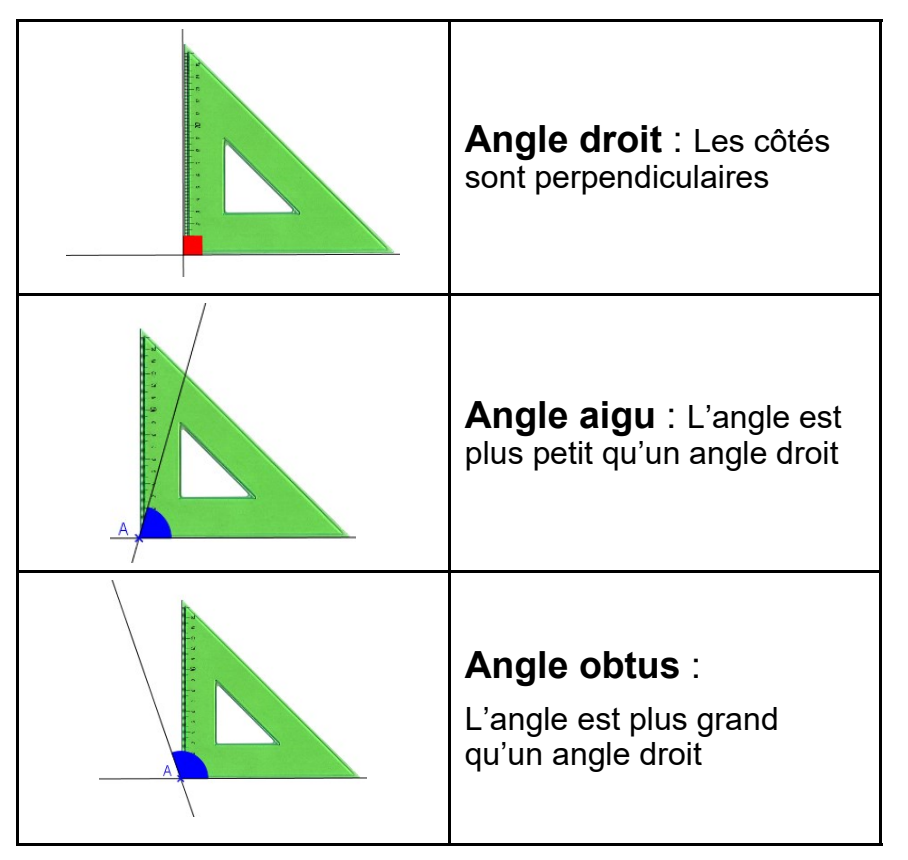

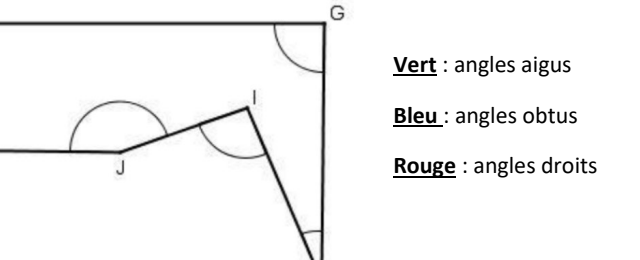

Je m'entraîne

**R** 

Maths 14 : Les triangles

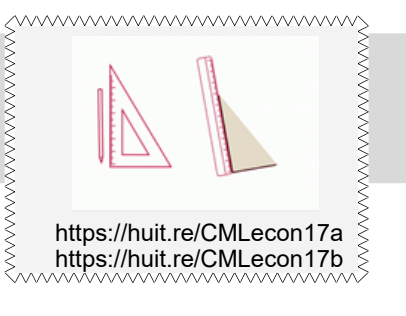

Il existe des triangles qui ont des propriétés particulières :

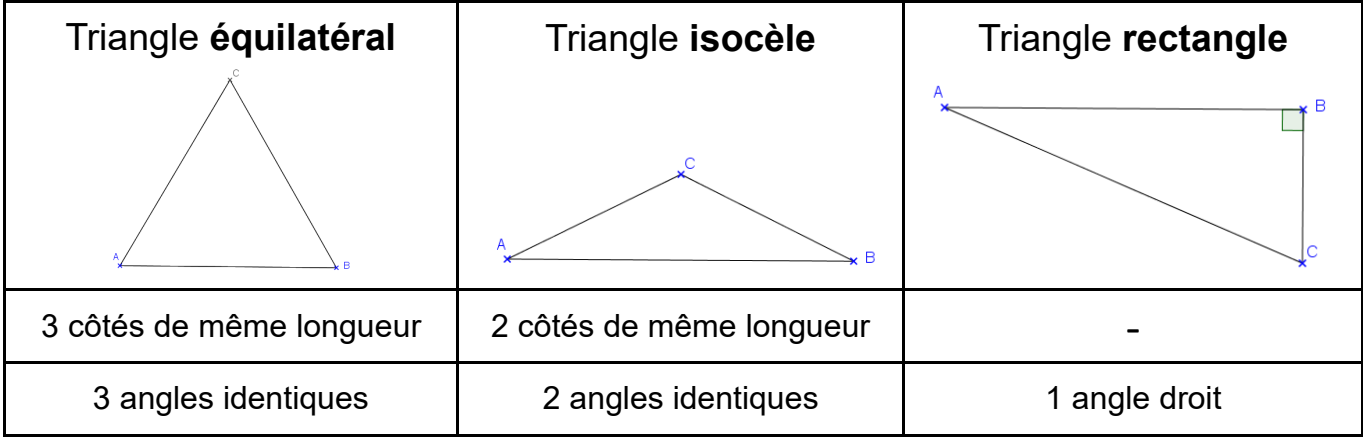

Un triangle peut être **rectangle** et **isocèle** en même temps.

Pour construire un triangle ABC tel que : Comment tracer un triangle?  $AB = 8cm$ ,  $BC = 5cm$  et  $AC = 7cm$ **1.** Je trace l'un des segments, par exemple **2.** Je trace un arc de cercle de centre A et de le segment [AB] de longueur 8cm. rayon 7cm qui correspond à la longueur du côté [AC].  $B$ **3.** Je trace ensuite l'arc de cercle de centre B **4.** Le point d'intersection des deux arcs de et de rayon 5cm qui correspond à la loncercle est à 7cm de 1 et à 5cm de B. C'est le gueur du côté [BC] point C. **5.** On trace alors les deux segments [AC] et [BC] pour obtenir le triangle ABC.

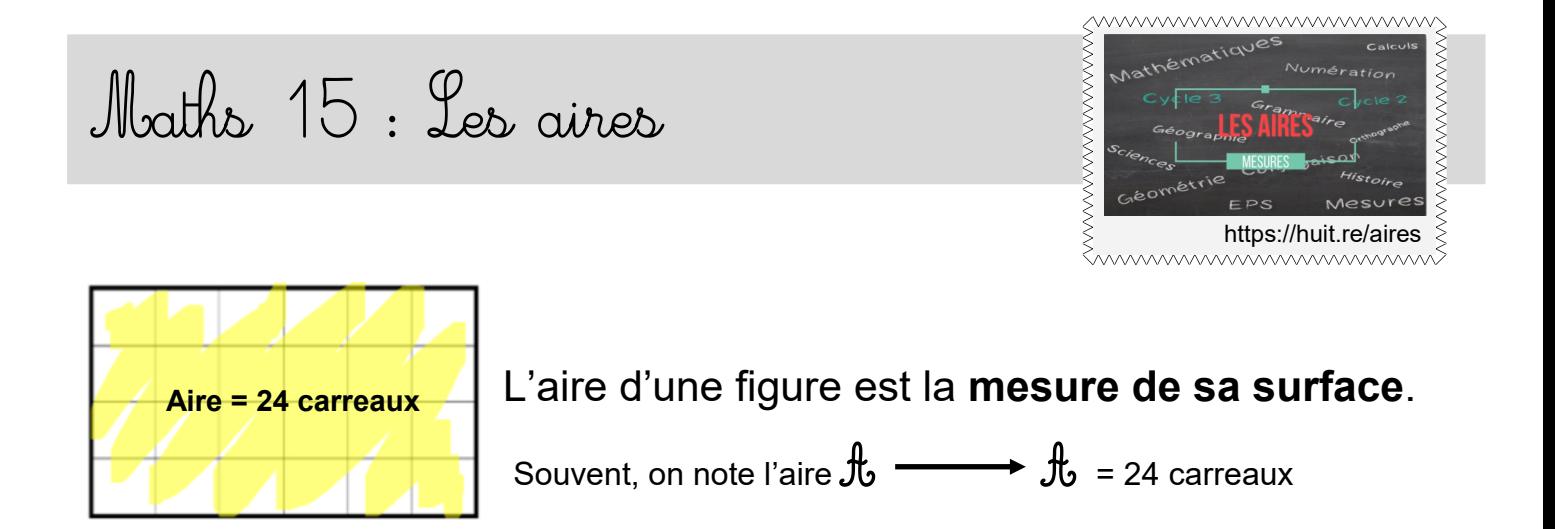

Pour calculer l'aire d'une figure, on utilise une unité et on cherche le nombre **d'unités d'aire** qu'elle contient.

Si l'unité d'aire est un carré d'un mètre de côté, son aire est alors de « 1 mètre carré », qu'on note **1 m².**

L'unité de base utilisée pour mesurer des aires est le m², mais on utilise aussi le **cm²**

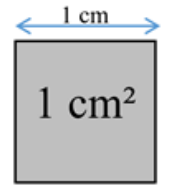

#### **Les aires du carré et du rectangle :**

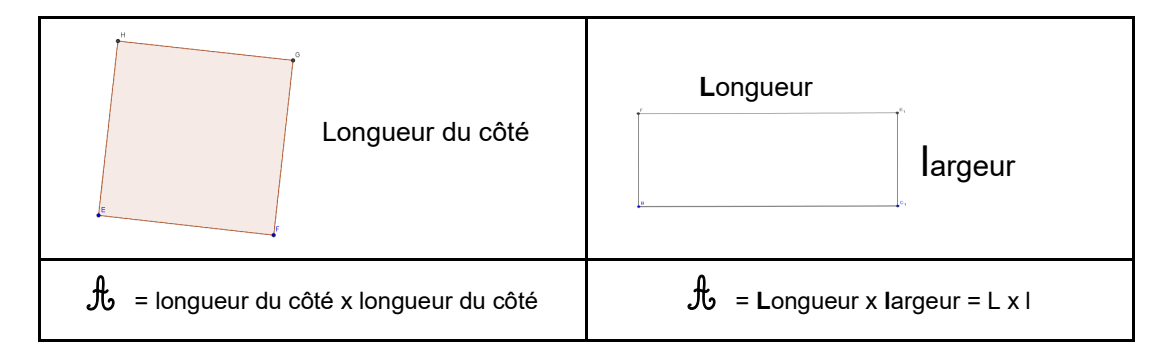

Donne l'aire des deux figures ci-dessous. (1 carreau = 1cm²)

Je m'entraîne

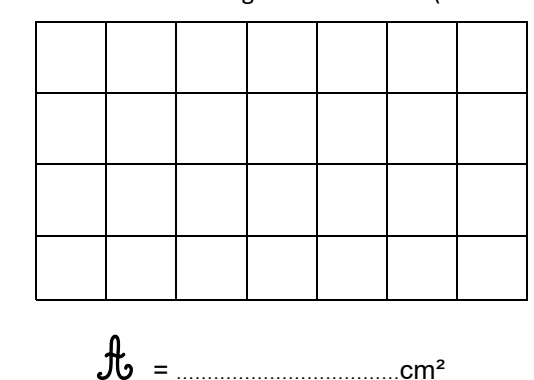

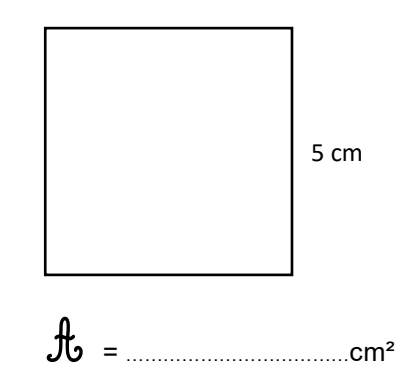

## Maths 16: Cables de multiplication de 11 et de 25

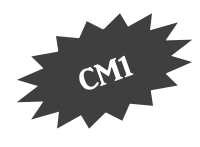

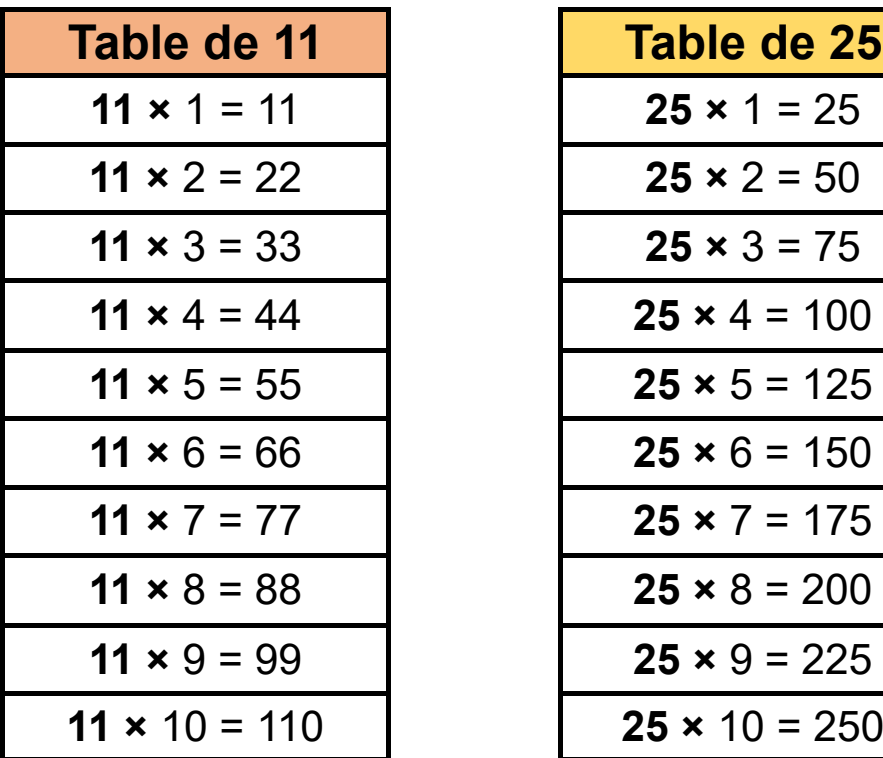

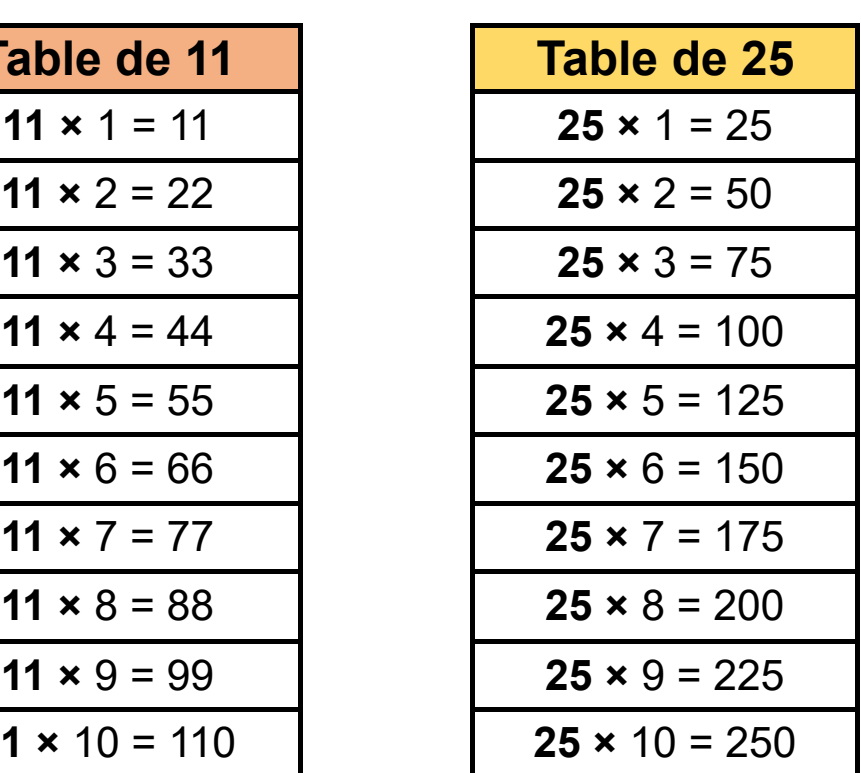

# Maths 16 : Cables de multiplication de 12 et de 50

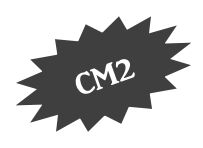

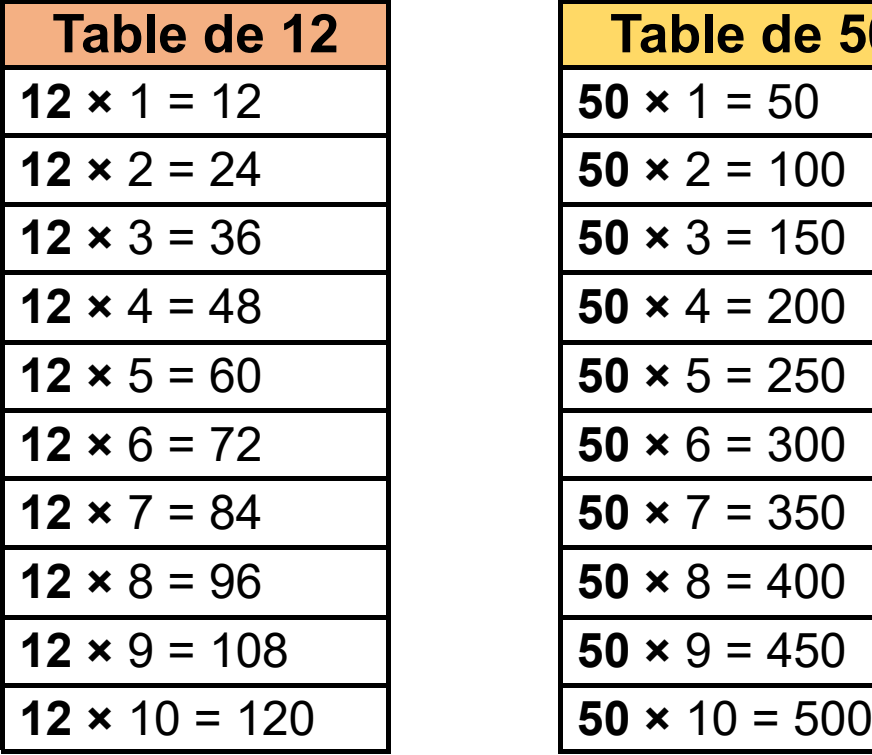

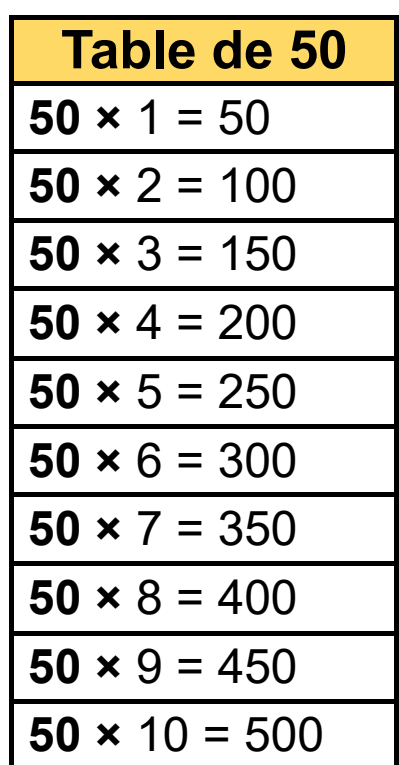

## Maths 17: Les nombres décimaux

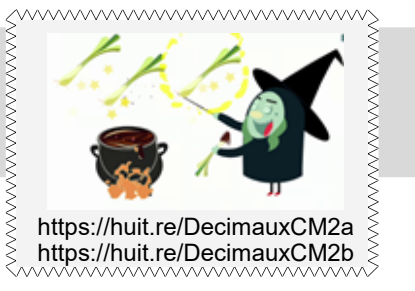

### Les fractions qui ont 10, 100, 1000…comme dénominateur s'appellent des **fractions décimales**.

Par exemple : 7 15 139 995  $\frac{7}{10}$ ;  $\frac{18}{100}$ ;  $\frac{189}{1000}$ ;  $\frac{998}{100}$  ...

On peut écrire une fraction décimale sous la forme d'un nombre qu'on appelle "**nombre décimal**".

Par exemple: 
$$
\frac{375}{100} = \frac{300}{100} + \frac{70}{100} + \frac{5}{100} = 3 + \frac{7}{10} + \frac{5}{100} = 3,75
$$

On appelle cela un **nombre décimal**, car dans ce nombre, il y a deux parties :

- une **partie « entière »** : un nombre entier

- une **partie** qu'on appelle **« décimale »** : les dixièmes, centièmes, etc.

Cela s'appelle **l'écriture décimale**.

3 est aussi un nombre décimal car on peut l'écrire 3,0.

### *Dans un nombre décimal :*

*- La virgule se trouve toujours après l'unité.*

*- Le premier chiffre après la virgule indique les dixièmes.*

*- Le deuxième chiffre après la virgule indique les centièmes.*

*- Le troisième chiffre après la virgule indique les millièmes.*

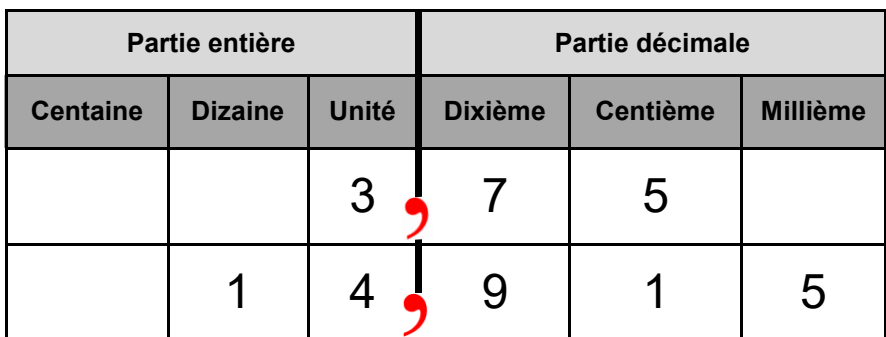

 $14,915 = 14 + \frac{9}{10} + \frac{1}{100} + \frac{5}{1000}$ 

Comparer des nombres décimaux

Pour comparer des nombres décimaux, on compare d'abord la partie entière.

Si les parties entières sont identiques, on compare les dixièmes, etc..

## Maths 18: Multiplier par 10, 100.

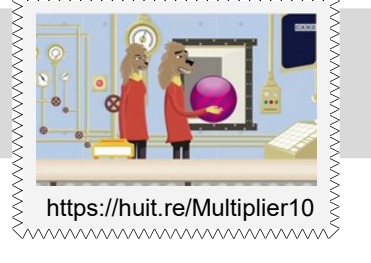

### https://huit.re/Multiplier10 **Quand on multiplie un nombre par 10, cela signifie qu'on donne à chaque chiffre une valeur 10 fois plus grande.**

(pour 100, une valeur 100 fois plus grande)

Le chiffre des unités devient donc le chiffre des dizaines, le chiffre des dizaines devient celui des centaines…

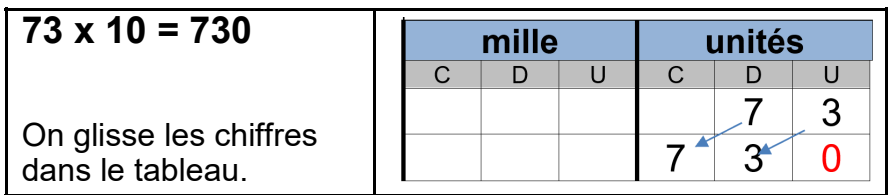

C'est la même chose avec des nombres décimaux : le chiffre des centièmes devient le chiffre des dixièmes, etc.

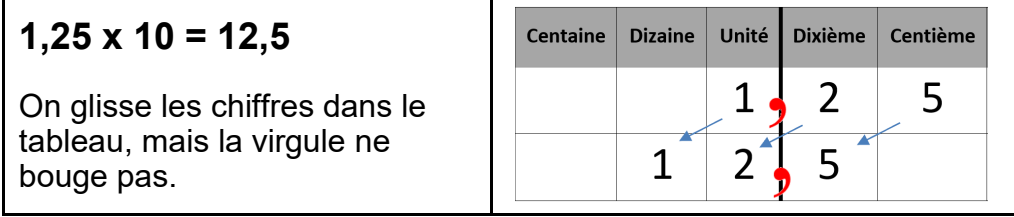

### **Quand on divise un nombre par 10, cela signifie qu'on donne à chaque chiffre une valeur 10 fois plus petite.**

(pour 100, une valeur 100 fois plus petite)

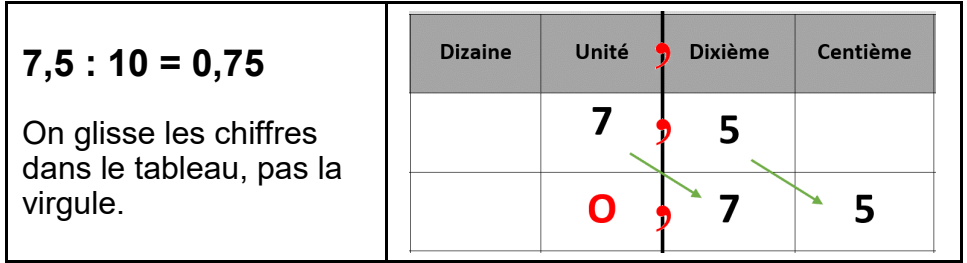

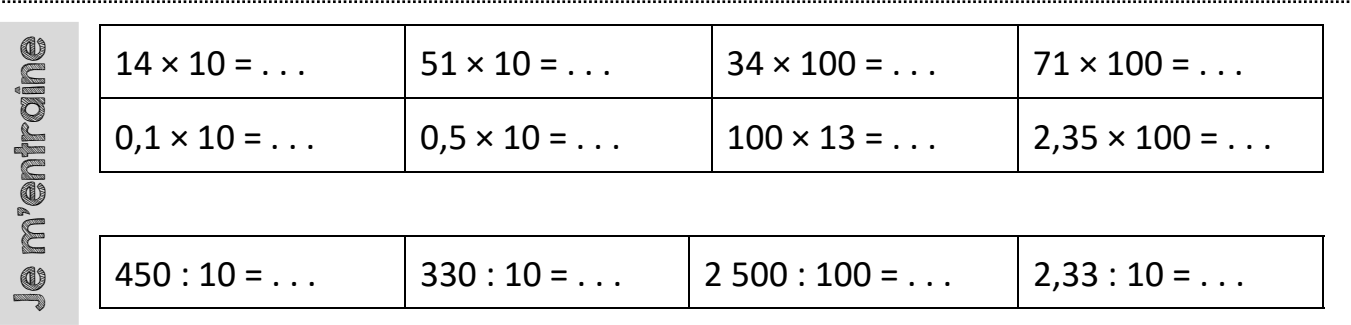

### Maths 19: Les unités de mesure (masses, contenances, durées)

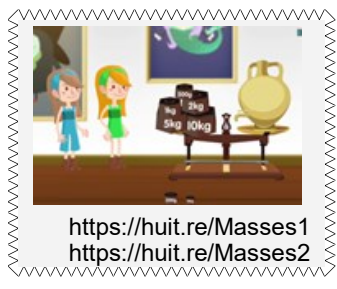

 **Les masses :** Pour mesurer une masse, l'unité de référence est le gramme et les autres unités sont :

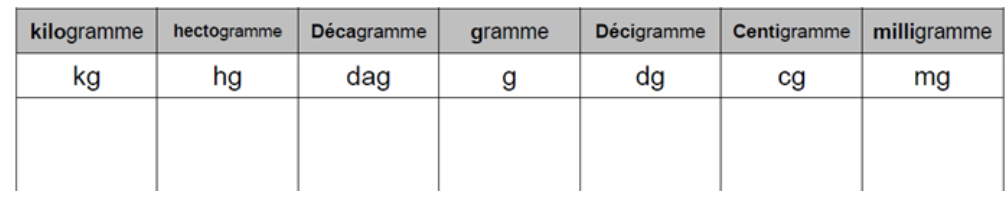

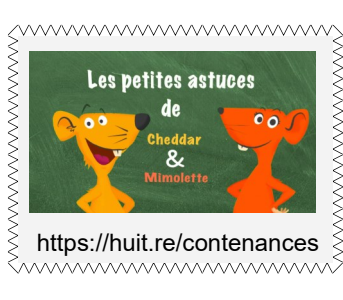

 **Les contenances :** Pour mesurer une contenance, l'unité de référence est le litre et les autres unités sont :

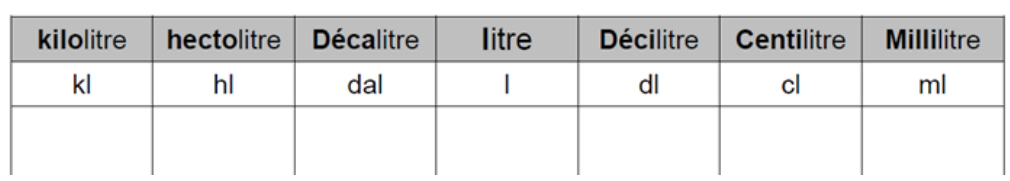

### $1 = 1000$  ml  $1 = 100$  cl

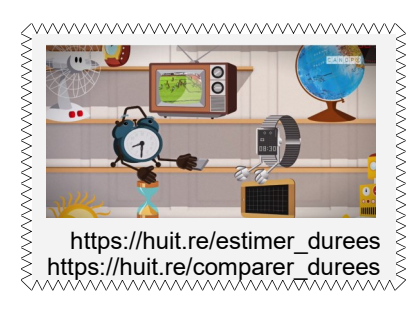

 **Les durées :** Une journée dure 24 heures. Une heure représente 60 minutes (1 tour de l'horloge avec la grande aiguille) et

 $1h = 60$  min = 3 600 sec

1 minute dure 60 secondes.

### **Pour réviser la lecture de l'heure**

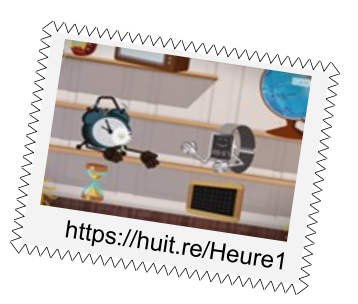

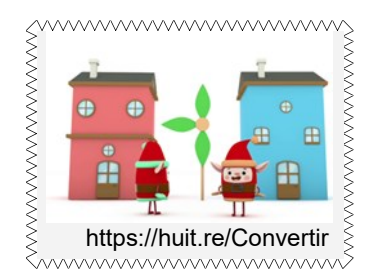

 **Convertir des mesures :** Pour convertir une mesure dans une autre unite, soit j'utilise le tableau de conversion, soit j'utilise les relations entre les unites.

Par exemple 1 l = 100 cl donc 15 l c'est aussi 15 x 100 cl c'est à dire 1 500 cl

 $1 \text{ kg} = 1000 \text{ g}$  1 g = 1000 mg 1 tonne = 1 000 kg